Hi Andrey,

Yes I think what you're saying makes sense. I think this is a limitation in the Distribution platform currently and it would be good for us to have this functionality (it seems to me one of the should-benative Axis "transform" options which we haven't implemented).

Would it be possible or you to submit this feature request to the JMP Wishlist? (community.jmp.com/WISHLIST)

Our product management team will pick it up this way and communicate with software r&d to decide whether or not to consider it (and when) for the development pipeline.

Thank you so much for surfacing this one.

Cheers, Patrick

From: Andrey Soukhojak

Sent: Monday, March 13, 2023 5:29 AM

To: Patrick Giuliano

Subject: only Count axis labels changed to log(Count), not the desired axis scaling

Patrick,

Thank you for the video guide. Unfortunately, your trick only changes the tick **labels** to log(Count) values, while not changing the axis **scaling**.

E.g. in two graphs below only the tick labels changed, while the histogram remained exactly the same with a huge disparity of bar heights I am trying to mitigate by showing the Count axis in log scale. If you save a histogram as a table with a new column "Count" and plot the Count axis in log scale in Graph Builder, you'll see what I am trying to display in the Distributions platform. I know log(0) is not defined, so a histogram bar with log scale of the Count axis should just be absent, if the Count=0. Makes sense?

## Distributions

# Mean(r)

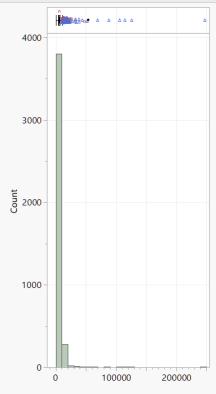

### Quantiles 100.0% maximum 247379.35 99.5% 25346.546 97.5% 14324.386 90.0% 9073.2421 75.0% quartile 6762.6327 50.0% median 5250.7914 25.0% quartile 3900.9505 10.0% 2016.7568 2.5% 1129.3711 0.5% 717.6212 0.0% minimum 352.9285

| Summary Statistics |           |  |
|--------------------|-----------|--|
| Mean               | 5879.8933 |  |
| Std Dev            | 6223.7664 |  |
| Std Err Mean       | 97.139688 |  |
| Upper 95% Mean     | 6070.3398 |  |
| Lower 95% Mean     | 5689.4469 |  |
| N                  | 4105      |  |
| CV                 | 105.84829 |  |
| N Unique           | 3873      |  |
| Minimum            | 352.9285  |  |
| Maximum            | 247379.35 |  |

# Distributions

## Mean(r)

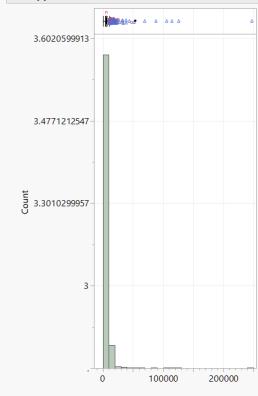

| Quantiles |          |           |  |
|-----------|----------|-----------|--|
| 100.0%    | maximum  | 247379.35 |  |
| 99.5%     |          | 25346.546 |  |
| 97.5%     |          | 14324.386 |  |
| 90.0%     |          | 9073.2421 |  |
| 75.0%     | quartile | 6762.6327 |  |
| 50.0%     | median   | 5250.7914 |  |
| 25.0%     | quartile | 3900.9505 |  |
| 10.0%     |          | 2016.7568 |  |
| 2.5%      |          | 1129.3711 |  |
| 0.5%      |          | 717.6212  |  |
| 0.0%      | minimum  | 352.9285  |  |
|           |          |           |  |

|   | Summary Statistics |           |  |
|---|--------------------|-----------|--|
| 5 | Mean               | 5879.8933 |  |
| 5 | Std Dev            | 6223.7664 |  |
| 5 | Std Err Mean       | 97.139688 |  |
|   | Upper 95% Mean     | 6070.3398 |  |
| 7 | Lower 95% Mean     | 5689.4469 |  |
| 1 | N                  | 4105      |  |
| 5 | CV                 | 105.84829 |  |
| 3 | N Unique           | 3873      |  |
| 1 | Minimum            | 352.9285  |  |
| 2 | Maximum            | 247379.35 |  |
|   |                    |           |  |

Regards,

Andrey